**Федеральное государственное бюджетное образовательное учреждение высшего образования «РОССИЙСКАЯ АКАДЕМИЯ НАРОДНОГО ХОЗЯЙСТВА И ГОСУДАРСТВЕННОЙ СЛУЖБЫ ПРИ ПРЕЗИДЕНТЕ РОССИЙСКОЙ ФЕДЕРАЦИИ»**

Сибирский институт управления – филиал РАНХиГС

Кафедра информатики и математики

УТВЕРЖДЕНА кафедрой информатики и математики Протокол от «24» сентября 2021 г. №2

## **РАБОЧАЯ ПРОГРАММА ДИСЦИПЛИНЫ**

## **ИНФОРМАТИКА**

(Б1.О.09)

краткое наименование дисциплины – не устанавливается

по специальности 38.05.01 Экономическая безопасность специализация «Финансовый учет и контроль в правоохранительных органах»

квалификация выпускника: экономист

формы обучения: очная

Год набора – 2021

 ДОКУМЕНТ ПОДПИСАН ЭЛЕКТРОННОЙ ПОДПИСЬЮ

Сертификат: 206802ED52C4CD63580BD25791496661BD967226 Владелец: Федоров Олег Дмитриевич Действителен: с 26.08.2021 до 26.11.2022

Новосибирск, 2021

## **Авторы – составители:**

Старший преподаватель кафедры информатики и математики Михайленко Наталья Анатольевна

Ассистент кафедры информатики и математики Романова Мария Владимировна

## **Заведующий кафедрой информатики и математики**

Канд. физ.-мат. наук, доцент кафедры информатики и математики

Рапоцевич Евгений Алексеевич

# **СОДЕРЖАНИЕ**

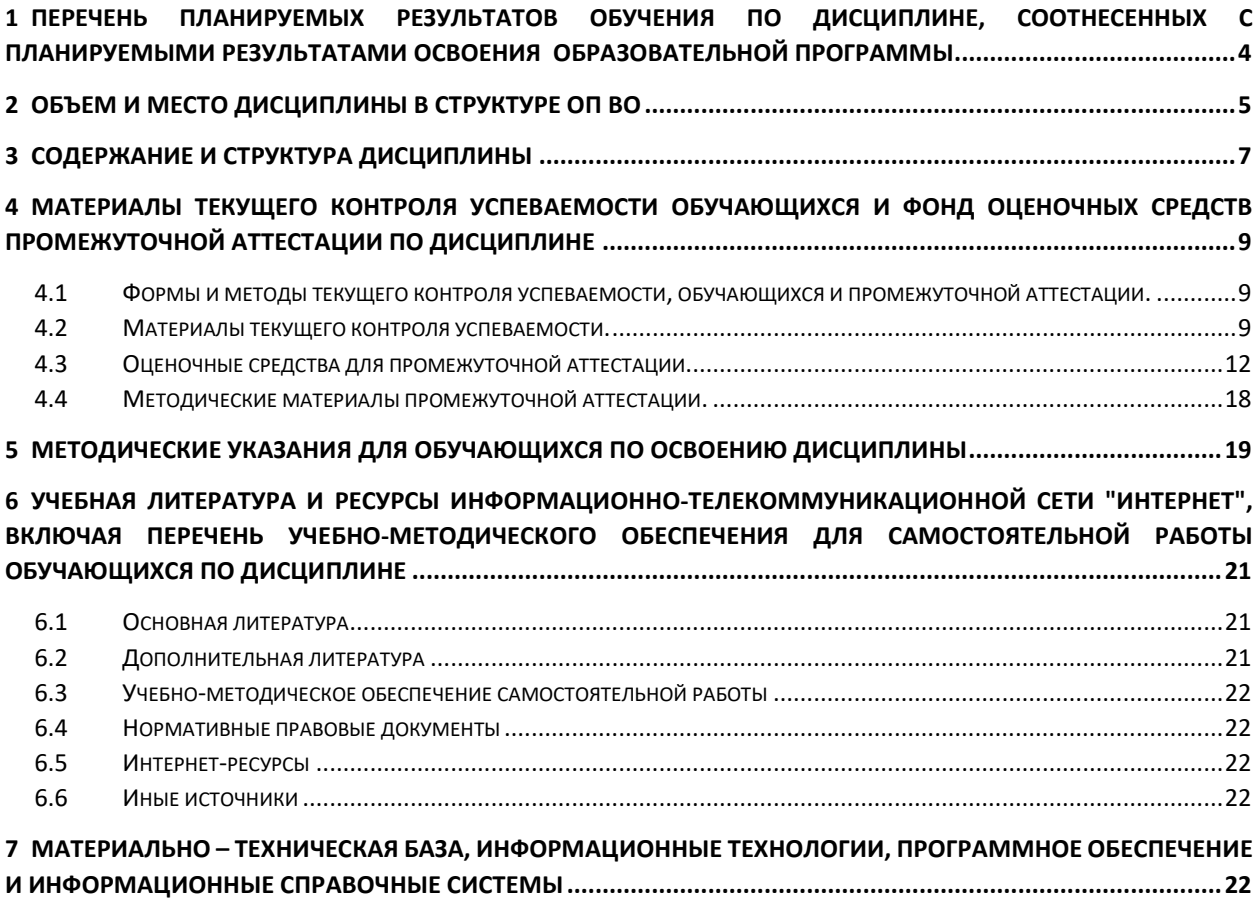

## <span id="page-3-0"></span>**1 Перечень планируемых результатов обучения по дисциплине, соотнесенных с планируемыми результатами освоения образовательной программы**

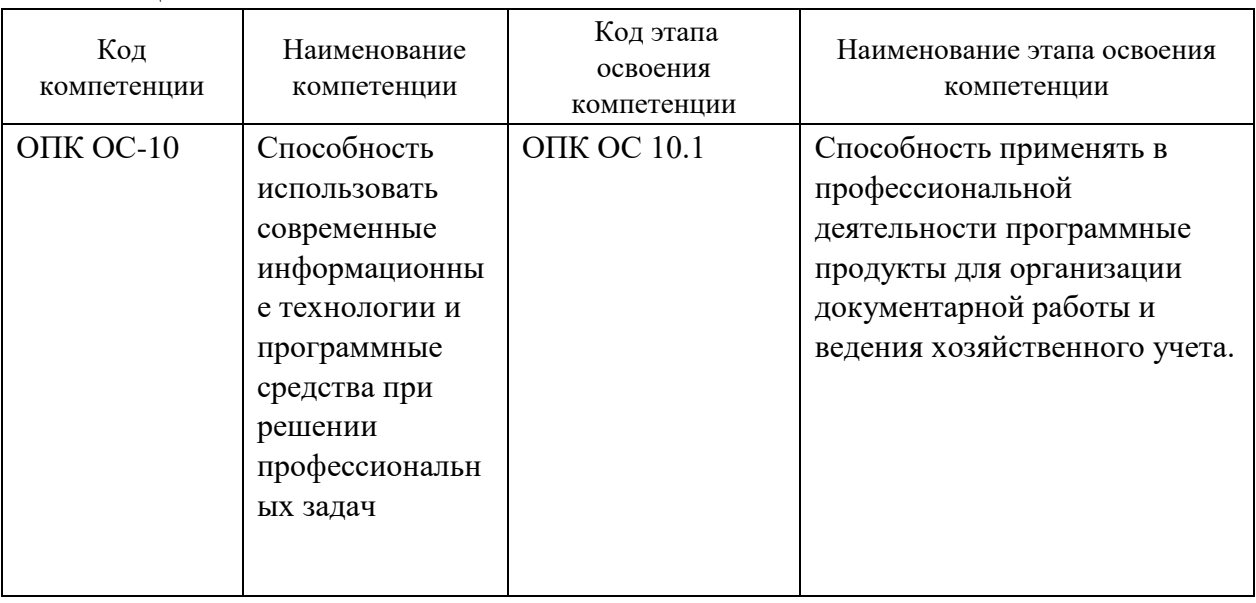

Дисциплина Б1.О.09 «Информатика» обеспечивает овладение следующими компетенциями:

1.2 В результате освоения дисциплины у студентов должны быть сформированы:

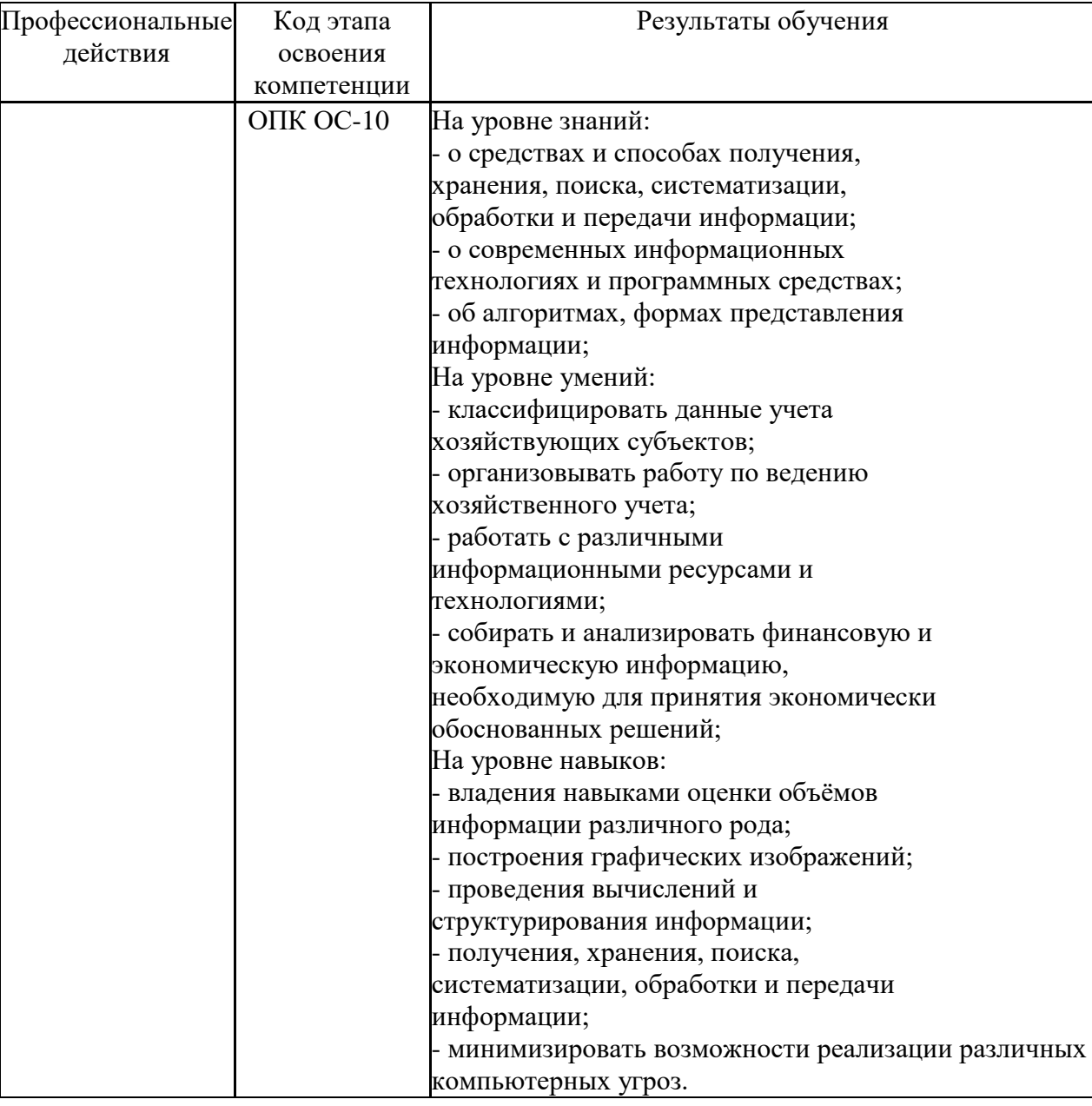

## **2 Объем и место дисциплины в структуре ОП ВО**

#### <span id="page-4-0"></span>**Объем дисциплины**

Общая трудоемкость дисциплины - 4 з. е.

Количество академических часов, выделенных на контактную работу с преподавателем, составляет:

## **очная форма обучения**

‒ 32 часов лекционных занятий;

- ‒ 32 часа практических (семинарских) занятий;
- ‒ 80 часа на самостоятельную работу обучающихся;

Форма промежуточной аттестации в соответствии с учебным планом – зачет с оценкой.

## **Место дисциплины –**

Дисциплина «Информатика» (Б1.О.09) изучается на 1 курсе в 1 семестре студентами очной формы обучения.

Для освоения материала дисциплины «Информатика» необходимо, чтобы студенты имели базовые знания информатики в соответствии с Федеральным Государственным образовательным стандартом среднего (полного) общего образования.

## <span id="page-6-0"></span>3 Содержание и структура дисциплины

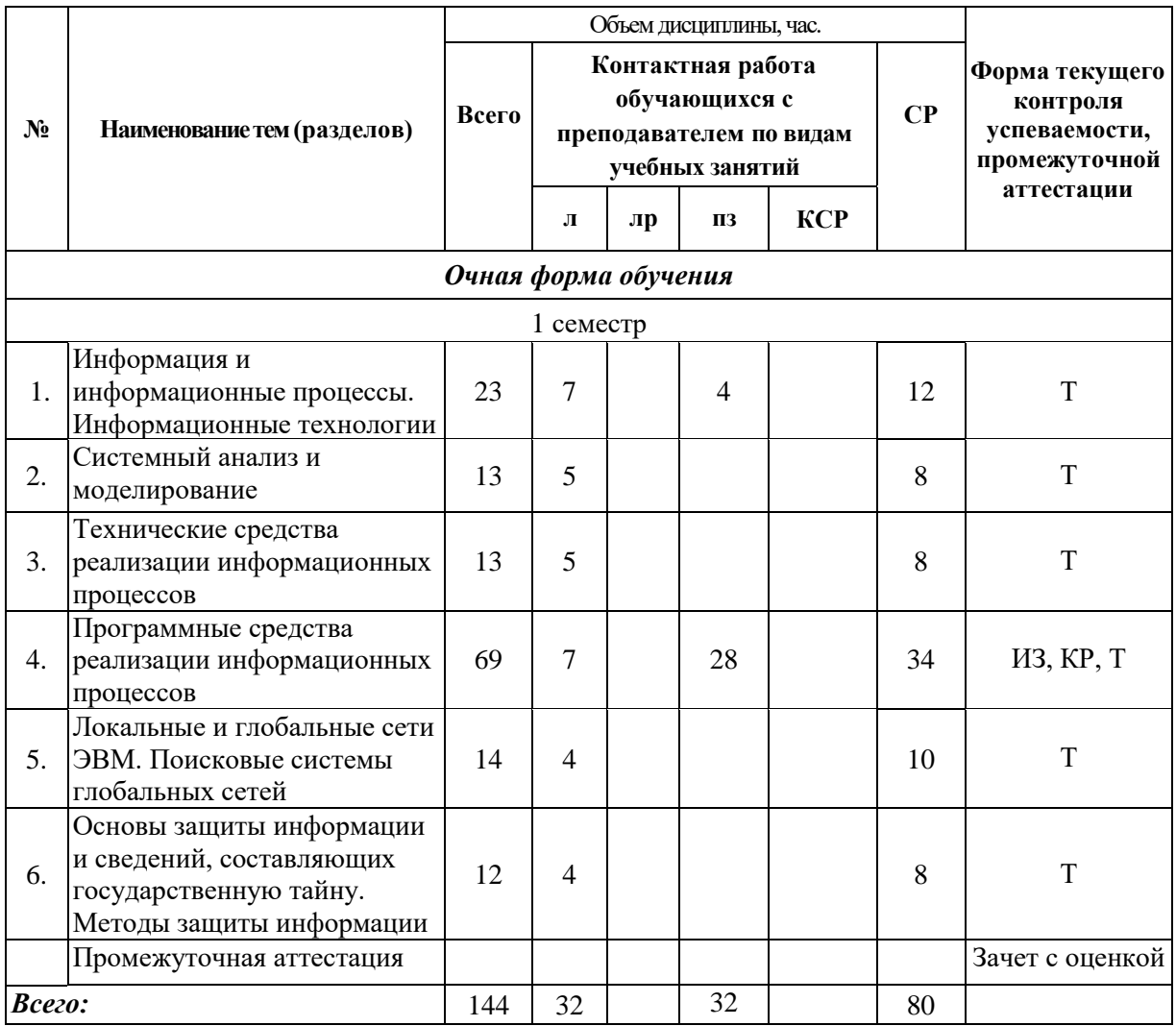

Примечание: \* - формы текущего контроля: Тест - Т, Опрос - О, контрольная работа - КР, Индивидуальное задание - ИЗ

#### **Содержание дисциплины**

**Тема 1. Информация и информационные процессы.** Информатика. Информация. Свойства информации. Информационное общество. Возникновение, основные черты и признаки информационного общества. Информационные ресурсы. Информационные технологии.

**Тема 2. Системный анализ и моделирование.** Системы и процессы. Признаки системы. Классификация систем. Системный анализ. Методы и модели в системном анализе. Моделирование как метод познания. Цели моделирования. Свойства моделей. Классификация моделей. Этапы моделирования. Основные методы системного анализа.

**Тема 3. Технические средства реализации информационных процессов.** Функционально-структурная организация персонального компьютера. Основные устройства, общая архитектура компьютера. Память. Периферийные устройства компьютера, их назначение и характеристики.

**Тема 4. Программные средства реализации информационных процессов.** Программное обеспечение персонального компьютера: основные понятия. Классификация и применение программного обеспечения. Системное программное обеспечение. Операционные системы. Организация работы с файловой системой: файловая система, операции с файлами и папками. Служебное (сервисное) программное обеспечение. Прикладное программное обеспечение. Инструментальное программное обеспечение

Оформление результатов выполнения профессиональной задачи в MS Word. Стандарты оформления. Простое и стилевой формирование. Создание списков. Оглавление. Ссылки. Создание таблиц и графических элементов.

Применение MS Excel для обработки данных. Создание таблиц, формул. Абсолютные, относительные и смешанные ссылки. Встроенные функции MS Excel. Построение диаграмм.

Работа с таблицей Excel как с базой данных. Фильтрация и сортировка. Промежуточные итоги. Анализ и обобщение данных с помощью сводных таблиц.

**Тема 5. Локальные и глобальные сети ЭВМ. Поисковые системы глобальных сетей.** Компьютерные сети: понятийный аппарат. Элементы компьютерной сети. Основные топологии вычислительных сетей. Программные и аппаратные компоненты вычислительных сетей. Коммуникационное оборудование. Локальные вычислительные сети. Глобальные вычислительные сети.

История сети Интернет. Принципы построения и функционирования сети Интернет. Физический и логический аспекты Интернет. Протоколы. Основные службы и ресурсы Интернет. Адресация в Интернет. Информационно-поисковые системы. Средства поиска: каталоги, поисковые и метапоисковые системы. Поиск информационных ресурсов. Стратегии поиска. Критерии отбора информационных ресурсов.

**Тема 6. Основы защиты информации и сведений, составляющих государственную тайну. Методы защиты информации.** Информационная безопасность. Основы защиты сведений, составляющих государственную тайну. Методы защиты информации. Антивирусная защита: классификация вирусов, виды антивирусных программ.

## <span id="page-8-0"></span>**4 Материалы текущего контроля успеваемости обучающихся и фонд оценочных средств промежуточной аттестации по дисциплине**

- <span id="page-8-1"></span>4.1 Формы и методы текущего контроля успеваемости, обучающихся и промежуточной аттестации.
	- 4.1.1 В ходе реализации дисциплины «Информатика» (Б1.О.09) используются следующие методы текущего контроля успеваемости обучающихся:

#### **Для проведения занятий по очной форме обучения**

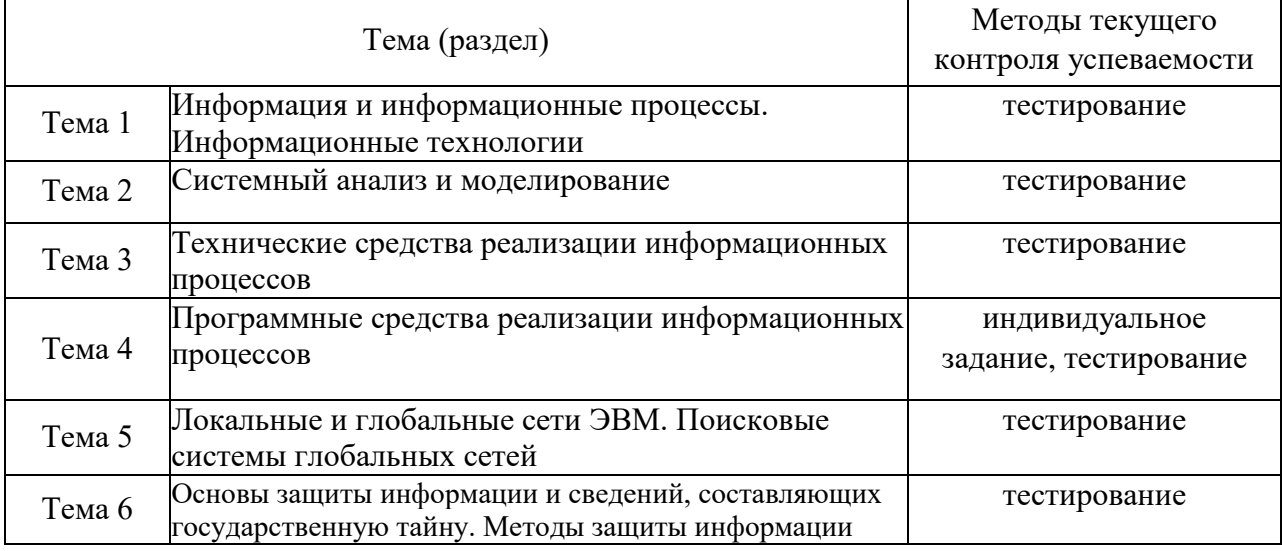

4.1.2 Зачет с оценкой проводится в форме компьютерного тестирования и выполнения практических заданий с использованием персонального компьютера.

<span id="page-8-2"></span>4.2 Материалы текущего контроля успеваемости.

## **Тема 1. Информация и информационные процессы**

Темы для обсуждения:

- 1. Информатика. Функции и задачи информатики.
- 2. Особенности информационного ресурса.
- 3. Свойства информации. Классификация информации.
- 4. Информационные технологии.
- 5. Информационное общество.

## **Тема 2. Системный анализ и моделирование**

Темы для обсуждения:

- 1. Что такое система?
- 2. Каковы основные свойства системы?
- 3. В чем отличие динамической системы от статической?
- 4. Что такое системный анализ?
- 5. Этапы моделирования.

#### **Тема 3. Технические средства реализации информационных процессов**

Темы для обсуждения:

- 1. Каково устройство системного блока?
- 2. Принципы фон Неймана
- 3. Что представляет собой жесткий диск?
- 4. Какие устройства компьютера относятся к внутренним, а какие к внешним?

#### **Тема 4. Программные средства реализации информационных процессов**

Темы для обсуждения:

- 1. Что такое «программа»?
- 2. Базовая системы ввода вывода (BIOS). Назначение.
- 3. Операционные системы.
- 4. Файловая структура.
- 5. Назначение прикладного программного обеспечения.

Примерный вариант Индивидуального задания **Задание 1.** Функции (лист Задание 1)

По данным таблицы на листе Задание 1 определите средний оклад мужчин, занимающих должность Инженер, со стажем работы более 20 лет.

*Примечание: для выделения столбцов используйте комбинацию клавиш* Ctrl + Shift +

 $\downarrow$ 

#### **Задание 2**. Создание и заполнение таблиц

На листе с именем *Справочник* создайте и отформатируйте таблицу

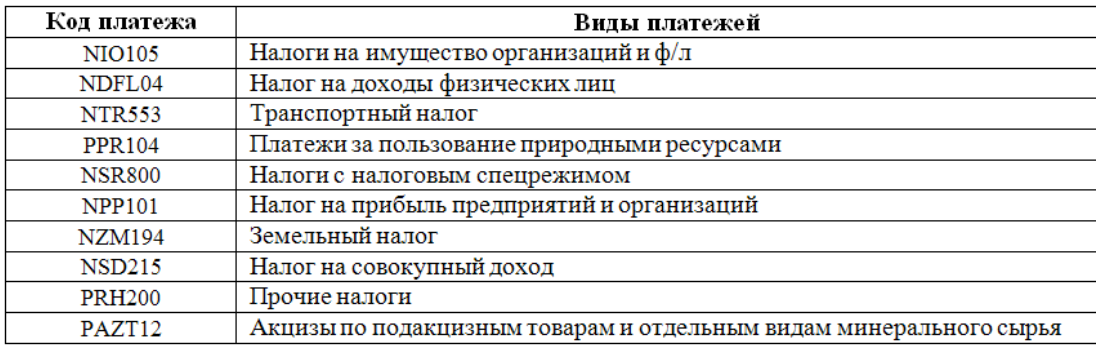

На листе с именем *Поступление налогов и сборов* создайте и отформатируйте таблицу

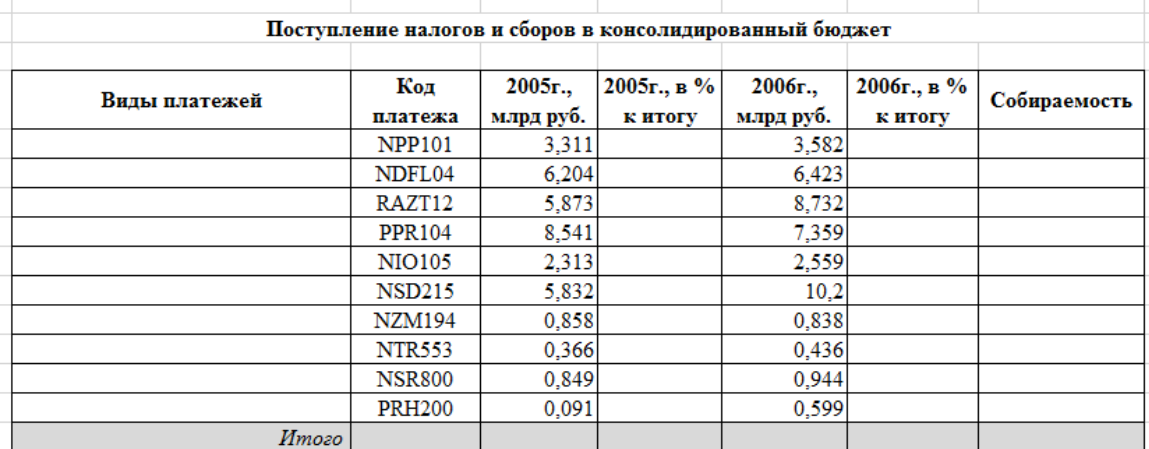

Заполните расчетные столбцы в таблице на листе *Поступление налогов и сборов: Всего* – сумма по столбцам 2005г. млрд.руб. и 2006г., млрд.руб.

*2005г., в % к итогу* = 2005г., млрд.руб. по каждому виду платежа / Всего за 2005г. \*100 *2006г., в % к итогу* = 2006г., млрд.руб. по каждому виду платежа / Всего за 2006г. \*100 *Собираемость* определяется исходя из следующего:

*повысилась*, если 2006г., млрд.руб.> 2005г., млрд.руб.

*не изменилась*, если 2006г., млрд.руб. = 2005г., млрд.руб.

*понизилась*, если 2006г., млрд.руб. < 2005г., млрд.руб.

#### **Задание 3.** Функция ВПР

Столбец *Виды платежей* в таблице на листе *Поступление налогов и сборов*, заполните, используя данные таблицы на листе *Справочник*. Задание выполните с помощью функции ВПР. Диапазону справочника необходимо присвоить имя или форматировать его как «умную» таблицу.

## **Задание 4.** Сводная таблица

По данным таблицы листа *Поступление налогов и сборов* создайте сводную таблицу (расположите сводную таблицу на отдельном листе):

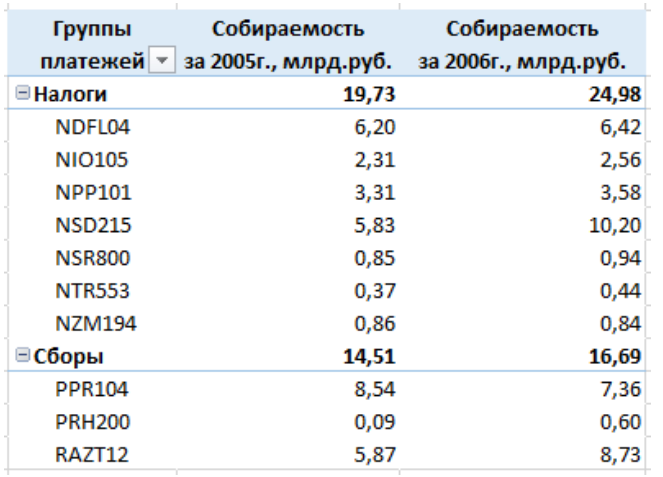

## **Задание 5.** Сводная диаграмма

Постройте по сводной таблице диаграмму вида:

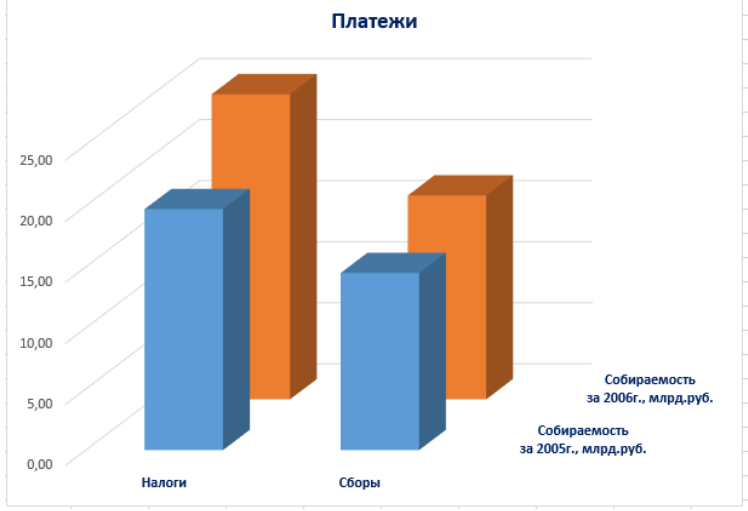

Диаграмму расположите на листе со сводной таблицей. Имя листа – *Сводные результаты*.

## **Тема 5. Локальные и глобальные сети ЭВМ. Поисковые системы глобальных сетей**

Темы для обсуждения:

- 1. Топология компьютерных сетей.
- 2. История и принципы организации глобальных компьютерных сетей
- 3. Профессиональный поиск информации в сети Интернет
- 4. Система доменных имен

5. Справочники и поисковые системы глобального масштаба

## Тема 6. Основы защиты информации и сведений, составляющих государственную тайну. Методы защиты информации

Темы для обсуждения:

- 1. Информационная безопасность
- 2. Угрозы безопасности информации
- 3. Средства защиты информации
- 4. Методы защиты информации
- <span id="page-11-0"></span>5. Компьютерные вирусы и антивирусные средства

4.3 Оценочные средства для промежуточной аттестации

4.3.1 Перечень компетенций с указанием этапов их формирования в процессе освоения образовательной программы. Показатели и критерии оценивания компетенций с учетом этапа их формирования.

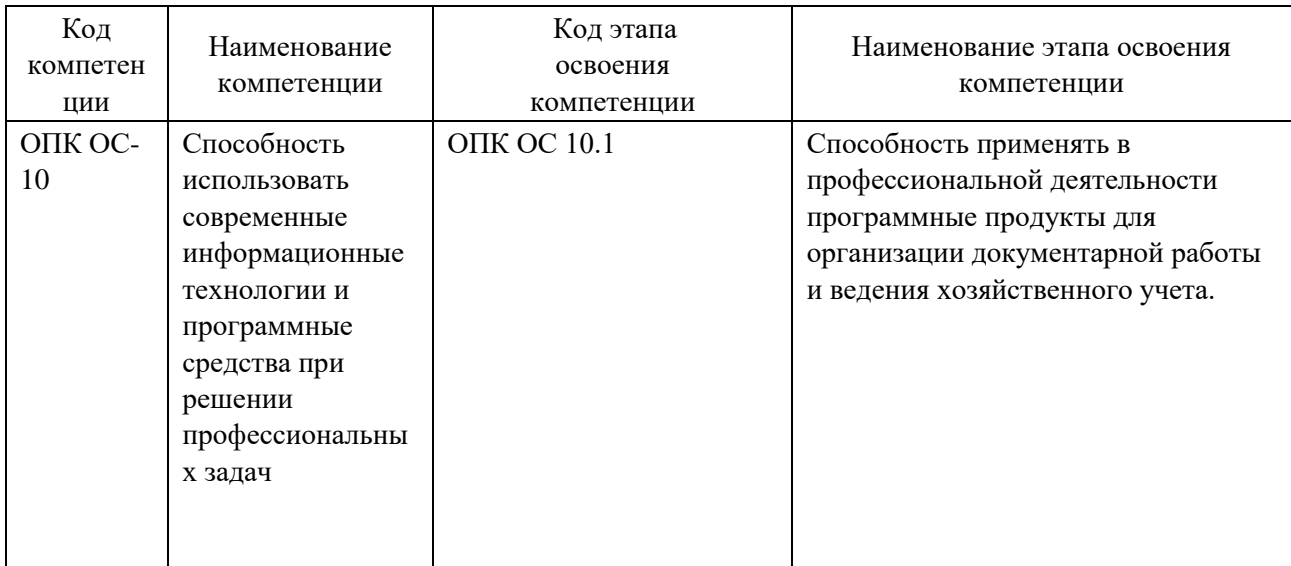

4.3.2 Показатели и критерии оценивания компетенций на различных этапах их формирования

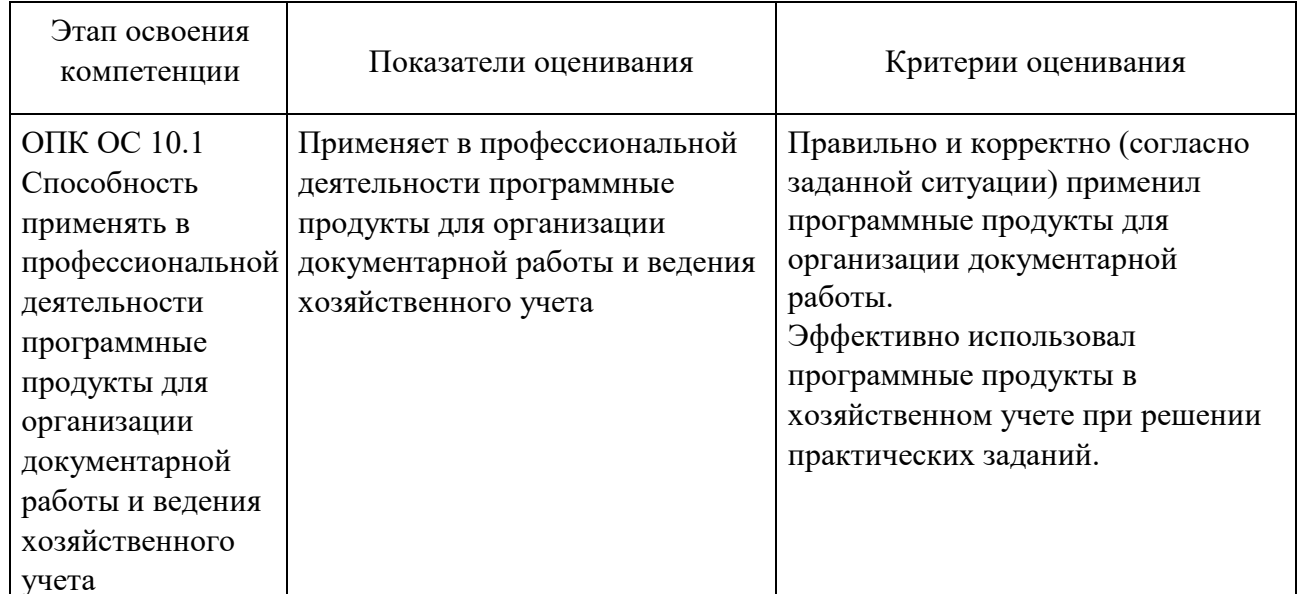

#### 4.3.3 Типовые оценочные средства

## ТИПОВЫЕ ВОПРОСЫ ЛЛЯ ПОЛГОТОВКИ К ЗАЧЕТУ С ОПЕНКОЙ

- 1. Информатика. Функции и задачи информатики. Информационное общество.
- 2. Информация в юридической деятельности: основные понятия и классификация.
- 3. Правовая информация в системе знаний
- 4. Основные функции СПС
- 5. Виды поиска в СПС Гарант и СПС Консультант
- 6. Что понимается под информатизацией общества?
- 7. Особенности информационного ресурса.
- 8. Свойства информации.
- 9. Классификация компьютеров.
- 10. Принципы фон Неймана, положенные в основу работы компьютера.
- 11. Устройство ПК: Материнская плата. Назначение.
- 12. Устройство ПК: процессор, его основные характеристики.
- 13. АЛУ арифметико-логическое устройство. Назначение
- 14. Устройство ПК: внутренняя память оперативная память, кэш-память, ПЗУ.
- 15. Устройство ПК: устройства ввода и вывода.
- 16. Базовая системы ввода вывода (BIOS). Назначение
- 17. Операционная система. Определение. Назначение
- 18. Виды пользовательского интерфейса.

19. Единицы хранения данных (файл, имя файла, путь к файлу). Понятие файловой структуры. Операции с папками, файлами.

- 20. Классификация программного обеспечения.
- 21. Прикладное программное обеспечение.
- 22. Форматирование текста в текстовом процессоре MS Word.
- 23. Работа с таблицами в MS Word.
- 24. Верстка документов в MS Word.
- 25. Нумерация таблиц, рисунков и т.п.
- 26. Созлание оглавлений в MS Word.
- 27. Созлание таблиц в Excel.
- 28. Понятие абсолютной, относительной и смешанной ссылки в Excel.
- 29. Функции в Excel.
- 30. Построение диаграмм.
- 31. Фильтрация данных в Excel.
- 32. Конфигурация персонального компьютера. Составляющие общей схемы компьютера.
- 33. Периферийные устройства компьютера.
- 34. Компьютерные сети. Классификация сетей. Сервер.
- 35. Топология компьютерных сетей.
- 36. Каналы связи.
- 37. Протоколы. Система адресации в сети Интернет

Полный перечень вопросов и заданий для подготовки к зачету находится на кафедре Информатики и математики в УМК-Д.

## ТИПОВЫЕ ПИСЬМЕННЫЕ КОНТРОЛЬНЫЕ ЗАДАНИЯ

Пример задания контрольной работы №1 (Работа в текстовом процессоре MS Word)

1. Установите размеры полей, соответствующие Правилам оформления письменных студенческих работ.

2. В тексте отформатируйте абзацы и список (строки, выделенные красным цветом маркированный список).

3. Включите автоматическую расстановку переносов.

4. Расположите на странице с *альбомной* ориентацией заголовок **Информация по складу** и создайте таблицу:

|                         | Товар           |     | Единица измерения |        |                 | Количество |       |        |       | Сумма             | НДС           |        | Сумма  |
|-------------------------|-----------------|-----|-------------------|--------|-----------------|------------|-------|--------|-------|-------------------|---------------|--------|--------|
| N2                      | Наименование,   |     |                   |        | Вид             | в          |       | Macca, | Цена, | бeз               |               |        |        |
|                         | характеристика, |     |                   | код по |                 |            | мест. |        |       | <b>учета</b>      | ставка.       | сумма, | учетом |
| $\mathbf{n}/\mathbf{n}$ | сорт, артикул   | код | наименование      | ОКЕИ   | <b>VПАКОВКИ</b> | одном      | шт.   | орутто | pyb.  | НДС,              | $\frac{9}{6}$ | pyb.   | НДС,   |
|                         | <b>TOBADA</b>   |     |                   |        |                 | месте      |       |        |       | py <sub>6</sub> . |               |        | руб.   |
|                         |                 |     |                   |        |                 |            |       |        |       |                   |               |        |        |
|                         |                 |     |                   |        |                 |            |       |        |       |                   |               |        |        |
|                         |                 |     |                   |        |                 |            |       |        |       |                   |               |        |        |

Таблица 1 – Товарная накладная

a) вставьте автоматическую нумерацию таблицы;

b) отформатируйте таблицу по образцу.

5. Расположите на странице с *книжной* ориентацией заголовок раздела **Разработчики программного обеспечения** и рисунок из прилагаемого файла. Добавьте автоматическую нумерацию и введите название рисунка: *Фирмы – разработчики программного обеспечения.*

6. Создайте на новой странице документа *новый раздел,* введите заголовок **Содержание** и расположите в разделе оглавление следующей структуры:

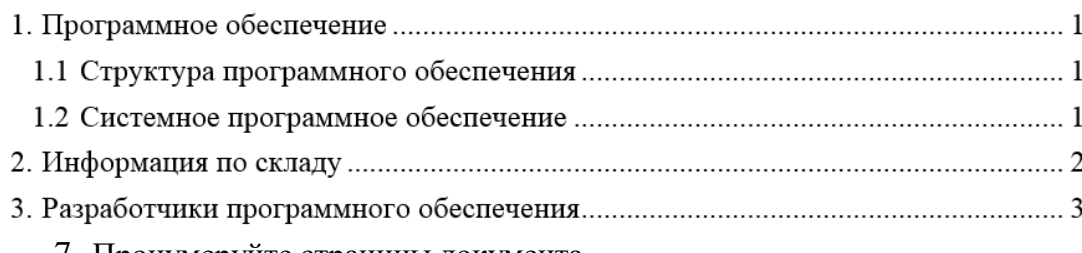

7. Пронумеруйте страницы документа.

Пример задания контрольной работы №2 (Работа в табличном процессоре MS Excel) Задание 1

Оформить таблицу: границы, выравнивание и перенос текста

*Задача 1.* Используя данные таблицы, определить суммарную прибыль от поставок товара №1 в Китай и Грузию за три летних месяца

|                | А      | R             |                                    | n     |
|----------------|--------|---------------|------------------------------------|-------|
| 1              | Месяц  | Товар         | Страна                             | Сумма |
| $\overline{2}$ | июнь   | Товар_1       | Белоруссия                         | 2500  |
| 3              | июнь   | Товар 2       | Казахстан                          | 4900  |
| 4              | июнь   | Товар 3       | Грузия                             | 10000 |
| 5              | иноль  | Товар 1       | Грузия                             | 3500  |
| 6              | иноль  | Товар 2       | Казахстан                          | 1200  |
| 7              | иноль  | Товар 1       | Белоруссия                         | 2500  |
| 8              | иноль  | Товар 2       | Грузия                             | 6000  |
| 9              | иноль  | Товар 2       | Белоруссия                         | 5400  |
| 10             | август | Товар 1       | Китай                              | 2000  |
| 11             | август | Товар 2       | Грузия                             | 1000  |
| 12             | август | $To$ вар $_2$ | Казахстан                          | 4500  |
| 13             | август | $To$ вар $_2$ | Белоруссия                         | 5500  |
| 14             | август | Товар_3       | Грузия                             | 1500  |
| 15             |        |               |                                    |       |
| 16             |        |               | Товар 1, отгрузки в Китай и Грузию | 2     |
|                |        |               |                                    |       |

Задание 2 На листе *Задание 2 Справочник* расположена таблица

| Номенклат.<br>номер | Цена (\$) |
|---------------------|-----------|
| 204                 | 112       |
| 201                 | 58        |
| 213                 | 18        |
| 316                 | 240       |
| 206                 | 104       |
| 224                 | 408       |
| 202                 | 250       |
| 335                 | 354       |
| 356                 | 72        |
| 194                 | 485       |

На листе *Задание 2 Стоимость продукции* расположена таблица

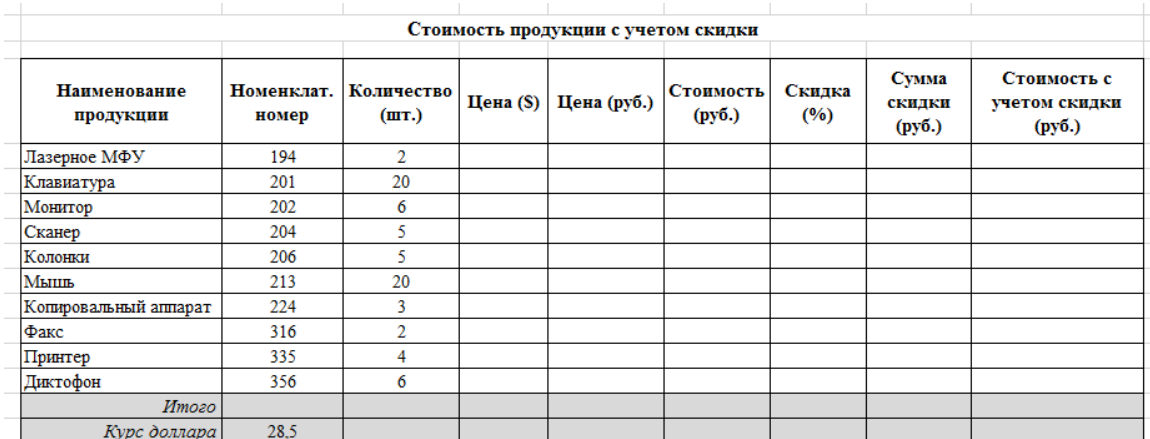

Заполните расчетные столбцы в таблице на листе *Задание 3 Стоимость продукции*:

1) столбец *Цена (\$)*, заполните, используя данные таблицы на листе *Задание 3 Справочник*. Задание выполните с помощью функции ВПР (категория *Ссылки и массивы*);

- 2) столбец *Цена (руб.) = Цена (\$)* \* *Курс доллара*
- 3) столбец *Стоимость (руб.)* = *Цена (руб.) \* Количество*
- 4) столбец *Скидка (%)* заполняется исходя из следующего:
- если *Стоимость* менее 20 тыс. руб., то скидка 1%
- если *Стоимость* от 20 до 40 тыс. руб., то скидка 7%
- если *Стоимость* более 40 тыс. руб., то скидка 10%

Для определения *Скидки (%)* необходимо использовать функцию из категории *Логические*.

5) столбец *Сумма скидки (руб.)* = *Стоимость (руб.)* \* *Скидка (%)* 

6) столбец *Стоимость с учетом скидки (руб.)* = *Стоимость (руб.)* – *Сумма скидки (руб.) Итого* – сумма по столбцу *Стоимость с учетом скидки (руб.)*

#### **Задание 3**

По данным таблицы листа *Задание 3 Стоимость продукции* создайте сводную таблицу (расположите сводную таблицу на отдельном листе):

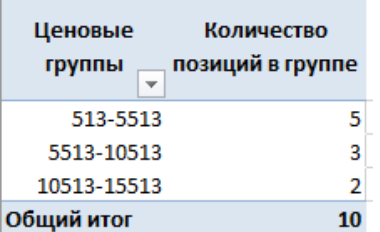

#### **Задание 4**

Выведите данные о средней цене автомобилей по каждому году выпуска

Не отменяя предыдущих итогов, выведите данные о минимальном объеме двигателя по каждому году

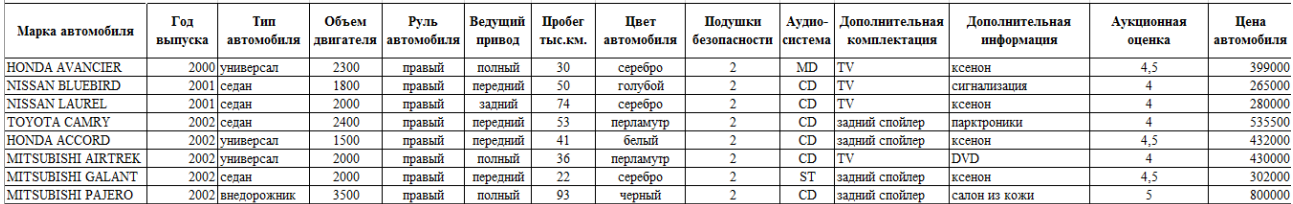

#### ТИПОВЫЕ ВОПРОСЫ ТЕСТА

1. Информация - это

а) сведения об окружающем мире, которые являются объектом хранения, преобразования, передачи и использования

b) записанные наблюдения, которые по каким-то причинам не используются, а только хранятся

с) вид информации, отражающей знания, опыт и восприятие человека-специалиста (эксперта) в определенной предметной области

d) материальные носители, которые фиксируют информацию для переноса ее от источника к потребителю

2. Элементарной единицей представления данных в двоичном коде является

а) бит

**b**) байт

с) бол

d) Мбайт

3. Сведения - это

а) сведения об окружающем мире, которые являются объектом хранения, преобразования, передачи и использования

b) знания, выраженные в сигналах, сообщениях, известиях, уведомлениях

с) вид информации, отражающей знания, опыт и восприятие человека-специалиста (эксперта) в определенной предметной области

d) материальные носители, которые фиксируют информацию для переноса ее от источника к потребителю

4. В отношении «объект - модель» находятся понятия

а) книга – абзац

b) микромир - механика

с) знания - оценка

 $d)$  лом – план

5. Моделирование - это

а) процесс создания модели

b) формальное описание процессов и явлений

с) метод познания, состоящий в создании и исследовании моделей

d) наблюдение модели

6. Модель - это совокупность свойств и отношений между ее компонентами, отражающая

а) процесс, в котором участвует объект

b) все стороны изучаемого объекта, процесса или явления

с) существенные стороны изучаемого объекта, процесса или явления

d) некоторые стороны изучаемого объекта, процесса или явления

7. Общие принципы функционирования ЭВМ предложил

а) Джон фон Нейман

**b)** Джордж Буль

с) Норберт Винер

d) Алан Тьюринг

8. В базовую конфигурацию ПК НЕ входит

а) монитор

**b**) принтер

с) системный блок

d) клавиатура

9. Оперативная память предназначена для

а) длительного хранения информации

b) хранения неизменяемой информации

с) кратковременного хранения информации в текущий момент времени

10. Операционная система - это:

а) комплекс программ, который осуществляет управление компьютером, его ресурсами, обеспечивает диалог пользователя с компьютером, осуществляет запуск прикладных программ

b) программа, обеспечивающая удобный и наглядный способ общения пользователя  $c \overline{\Pi K}$ 

с) специальное устройство для общения пользователя с ПК

11. Тестирование основных блоков и устройств компьютера - это функция:

а) загрузки ОС

**b**) командного процессора

с) базовой системы ввода – вывода (BIOS)

12. Структура программного обеспечения ПК:

а) операционная система и прикладные программы

b) операционная система Windows и программы MS Office

с) системное программное обеспечение (ПО), прикладное ПО, инструментальное ПО

13. Стандарты, необходимые для обеспечения необходимой совместимости на каждом из уровней компьютерной сети

а) протоколы

**b**) компьютеры

с) ресурсы

d) каналы связи

14. Разделённые точками части электронного адреса называются

а) именами

b) колами

с) элементами

d) ломенами

е) серверами

15. Протокол ТСР

а) выполняет функции транспортного уровня: он отвечает за то, как происходит передача данных

b) определяет, куда именно происходит передача

с) определяет способ записи адреса в Интернете для подключенных абонентских устройств

## ТИПОВЫЕ ЗАДАНИЯ ДЛЯ ПОДГОТОВКИ К ЗАЧЕТУ С ОЦЕНКОЙ

Для подготовки к выполнению практических заданий зачета с оценкой, студент использует Индивидуальное задание.

#### Шкала оценивания

## **Очная форма обучения**

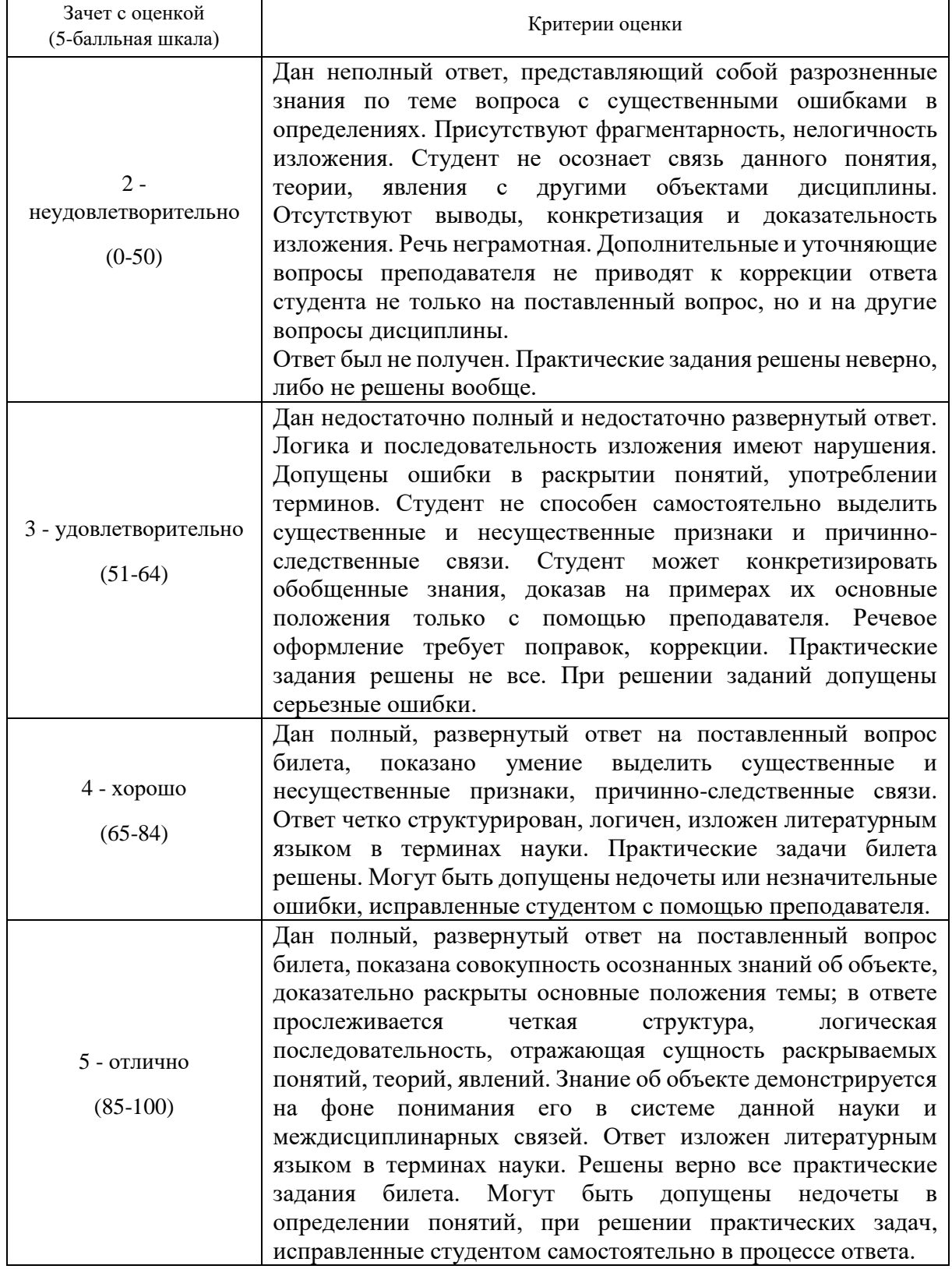

<span id="page-17-0"></span>4.4 Методические материалы промежуточной аттестации.

Для студентов очной формы обучения, зачет с оценкой проводится в форме компьютерного тестирования и выполнения двух практических заданий. Практические задания выполняются программными средствами ПК. Оценка ответа производится согласно шкале оценивания.

#### 5 Методические указания для обучающихся по освоению диспиплины

#### <span id="page-18-0"></span>Методические указания для обучающихся по очной форме обучения по изучению отдельных разделов дисциплины

#### Тема 1 Информация и информационные процессы. Правовая информация

При изучении тем данного раздела студентам стоит обратить внимание на понятие информатика, которое является достаточно широким и имеет несколько трактовок. Также стоит уделить внимание пониманию информационных процессов, таких как сбор, обработка, передача и накопление информации. Осуществлять основные этапы работы в справочно-правовых системах.

#### Тема 2. Системный анализ и моделирование

Понимать механизм применения системного анализа и построения модели

Тема 3. Технические средства реализации информационных процессов

Обратить внимание на основные устройства компьютера и их параметры.

#### Тема 4. Программные средства реализации информационных процессов

Благодаря своим широким функциональным возможностям текстовый процессор Word может применяться как для создания и оформления документов в повседневной работе, так и в рамках профессиональной деятельности.

При изучении данного раздела студенту необходимо обратить внимание на следующие возможности MS Word:

- улучшать внешний вид документа с помощью операций форматирования абзацев: изменение выравнивания текста, задание отступов, междустрочного интервала, расстояния между абзацами, позиций табуляции, обрамления, и затенения;

- использовать средства автоматического форматирования документов, существующие стили оформления и создавать собственные стили;

– изменять параметры форматирования страниц: размер листа бумаги, ориентация страницы (книжная или альбомная), поля страницы, задавать колонтитулы и нумерацию страниц, нумеровать строки;

– быстро создавать нумерованные списки, облегчающие чтение и понимание текста, а также иерархические списки - списки, имеющие много уровней, полезные для структурирования юридических и технических документов;

- для размещения столбцов чисел и текста использовать таблицы, что значительно проще, чем оформлять текст с помощью табуляций. Кроме того, с помощью таблиц удобно располагать текст абзацами друг напротив друга или различными способами размещать текст относительно графических вставок;

- осуществлять вставку в документ диаграмм, готовых графических объектов или собственных рисунков;

- использовать средства, позволяющие легко редактировать документы и объединять комментарии рецензентов - примечания, исправления;

- включать в документ алфавитные указатели, оглавления и списки иллюстраций;

- производить объединение документов путем слияния.

Необходимо акцентировать внимание на следующих возможностях MS Excel:

- построение диаграммы по данным из различных таблиц;

- автоматическое заполнение табличных ячеек числовыми ИЛИ ИНЫМИ последовательностями (дни недели, месяцы, годы и т. д.), в том числе и заданными пользователями:

- использование большого числа встроенных функций, позволяющих при проектировании таблиц выполнять финансовые, математические, статистические и другие расчеты:

- вычисление значений элементов таблиц по заданным формулам;

- анализ полученных результатов.

**Тема 5. Локальные и глобальные сети ЭВМ. Поисковые системы глобальных сетей**

При изучении данного раздела студенту необходимо обратить внимание на возможности поиска информации с сети Интернет

Студент должен научиться определять стратегии поиска информации и грамотно формулировать запросы.

### **Тема 6. Основы защиты информации и сведений, составляющих государственную тайну. Методы защиты информации**

При изучении данного раздела студенту необходимо обратить внимание на угрозы безопасности информации. Студент должен знать и уметь использовать антивирусные средства защиты данных.

## <span id="page-20-0"></span>**6 Учебная литература и ресурсы информационно-телекоммуникационной сети "Интернет", включая перечень учебно-методического обеспечения для самостоятельной работы обучающихся по дисциплине**

<span id="page-20-1"></span>6.1 Основная литература

1. Торадзе, Д. Л. Информатика : учебное пособие для вузов / Д. Л. Торадзе. — Москва : Издательство Юрайт, 2022. – 158 с. – (Высшее образование). – ISBN 978-5-534- 15041-4. – URL: https://urait.ru/bcode/496823. – Режим доступа: электрон.-библ. система «Юрайт», требуется авторизация.

2. Информатика для гуманитариев : учебник и практикум для вузов / Г. Е. Кедрова [и др.] ; под редакцией Г. Е. Кедровой. – 2-е изд. – Москва : Издательство Юрайт, 2021. – 653 с. – (Высшее образование). – ISBN 978-5-534-14260-0.– URL: https://urait.ru/bcode/468135. — Режим доступа: электрон.-библ. система «Юрайт», требуется авторизация.

3. Трофимов, В. В. Информатика в 2 т. Том 1 : учебник для вузов / В. В. Трофимов, М. И. Барабанова ; ответственный редактор В. В. Трофимов. – 3-е изд., перераб. и доп. – Москва : Издательство Юрайт, 2020. – 553 с. – (Высшее образование). – ISBN 978-5-534- 02613-9. – URL: https://urait.ru/bcode/451824. – Режим доступа: электрон.-библ. система «Юрайт», требуется авторизация.

4. Информатика в 2 т. Том 2 : учебник для вузов / В. В. Трофимов [и др.] ; ответственный редактор В. В. Трофимов. – 3-е изд., перераб. и доп. – Москва : Издательство Юрайт, 2022. – 406 с. – (Высшее образование). – ISBN 978-5-534-02615-3. – URL: <https://urait.ru/bcode/490754> – URL: https://urait.ru/bcode/451824. – Режим доступа: электрон.-библ. система «Юрайт», требуется авторизация.

5. Системный анализ : учебник и практикум для вузов / В. В. Кузнецов [и др.] ; под общей редакцией В. В. Кузнецова. – Москва : Издательство Юрайт, 2022. – 270 с. – (Высшее образование). – ISBN 978-5-9916-8591-7. – URL: https://urait.ru/bcode/490660. – Режим доступа: электрон.-библ. система «Юрайт», требуется авторизация.

#### <span id="page-20-2"></span>6.2 Дополнительная литература

1. Башмакова, Е. И. Информатика и информационные технологии. Умный Excel 2016: библиотека функций : учебное пособие / Е. И. Башмакова. – Москва : Ай Пи Ар Медиа, 2020. – 109 c. – ISBN 978-5-4497-0516-7. – URL: http://www.iprbookshop.ru/94205.html. – Режим доступа: электрон.-библ. система «IPRbooks», требуется авторизация.

2. Яшин, В. Н. Информатика : учебник / В.Н. Яшин, А.Е. Колоденкова. – Москва : ИНФРА-М, 2022. – 522 с. – (Высшее образование: Бакалавриат). – DOI 10.12737/1069776. - ISBN 978-5-16-015924-9. – URL: https://znanium.com/catalog/product/1853592. – Режим доступа: электрон.-библ. система «Znanium.com», требуется авторизация.

3. Колокольникова, А. И. Информатика : учебное пособие : [16+] / А. И. Колокольникова. – 2-е изд., испр. и доп. – Москва ; Берлин : Директ-Медиа, 2020. – 290 с. : ил., табл. – ISBN 978-5-4499-1266-4. – DOI 10.23681/596690. – URL: https://biblioclub.ru/index.php?page=book&id=596690. – Режим доступа: электрон.-библ. система «Унив. б-ка ONLINE», требуется авторизация.

4. Вдовин, В. М. Теория систем и системный анализ : учебник / В. М. Вдовин, Л. Е. Суркова, В. А. Валентинов. – 5-е изд., стер. – Москва : Дашков и К°, 2020. – 644 с. : ил. – (Учебные издания для бакалавров). – ISBN 978-5-394-03716-0. – URL: https://biblioclub.ru/index.php?page=book&id=573179. – Режим доступа: электрон.-библ. система «Унив. б-ка ONLINE», требуется авторизация.

5. Блюмин, А. М. Мировые информационные ресурсы : учебное пособие : [16+] / А. М. Блюмин, Н. А. Феоктистов. – 5-е изд., стер. – Москва : Дашков и К°, 2021. – 384 с. : ил., табл. – (Учебные издания для бакалавров). – ISBN 978-5-394-04323-9 – URL: https://biblioclub.ru/index.php?page=book&id=684281 573179. – Режим доступа: электрон.-

<span id="page-21-0"></span>библ. система «Унив. б-ка ONLINE», требуется авторизация.

6.3 Учебно-методическое обеспечение самостоятельной работы

1. Информационные технологии в менеджменте: конспект лекций / Л.В. Мельчукова, Е.Н. Колыман, Н.С. Бунтова. – Новосибирск: СИУ РАНХиГС, 2015 г. – объем 207 с.

<span id="page-21-1"></span>6.4 Нормативные правовые документы

<span id="page-21-2"></span>Не предусмотрены

6.5 Интернет-ресурсы

1. Официальный сайт компании Microsoft. – [Электронный ресурс] / Режим доступа: http://office.microsoft.com .

2. Университетская библиотека онлайн – [Электронный ресурс] / Режим доступа: [http://biblioclub.ru](http://biblioclub.ru/)

<span id="page-21-3"></span>6.6 Иные источники

Не предусмотрены

## <span id="page-21-4"></span>**7 Материально – техническая база, информационные технологии, программное обеспечение и информационные справочные системы**

Учебные аудитории для проведения занятий лекционного типа (экран, компьютер с подключением к локальной сети института, и выходом в Интернет, звуковой усилитель, антиподавитель, мультимедийный проектор, столы аудиторные, стулья, трибуна настольная, доска аудиторная)

Учебные аудитории для проведения занятий практического типа (столы аудиторные, стулья, трибуна, доска аудиторная, компьютер с выходом в Интернет, мультимедийный проектор, экран).

Компьютерные классы (компьютеры с подключением к локальной сети института (включая правовые системы) и Интернет, столы аудиторные, стулья, доски аудиторные)

Помещения для самостоятельной работы обучающихся (компьютеры с подключением к локальной сети института (включая правовые системы) и Интернет, столы аудиторные, стулья, доски аудиторные).

Центр интернет-ресурсов (компьютеры с выходом в Интернет, автоматизированную библиотечную информационную систему и электронные библиотечные системы: «Университетская библиотека ONLINE», «Электронно-библиотечная система издательства ЛАНЬ», «Электронно-библиотечная система издательства «Юрайт», «Электронно-библиотечная система IPRbooks»,«Университетская Информационная Система РОССИЯ», «Электронная библиотека диссертаций РГБ», «Научная электронная библиотека eLIBRARY», «EBSCO», «SAGE Premier». Система федеральных образовательных порталов «Экономика. Социология. Менеджмент», «Юридическая Россия», Сервер органов государственной власти РФ, Сайт Сибирского Федерального округа и др. Справочные правовые системы «Гарант», «Консультант Плюс», «КонсультантПлюс-Регион»).

Библиотека (компьютеры с подключением к локальной сети филиала и Интернет, Wi-Fi, столы аудиторные, стулья).

Видеостудия для вебинаров (оборудованные компьютерами с выходом в Интернет, оснащенные веб-камерами и гарнитурами (наушники+микрофон), столами и стульями).

Кабинеты (оборудованные компьютерами с выходов в Интернет, в том числе оснащенные веб-камерой, гарнитурой, столами, стульями, принтерами).

Используемое программное обеспечение (MS Word, MS Excel, Acrobat Reader, MS Power Point (или иной редактор презентаций); интернет-браузеры Google Chrome, Yandex; программы просмотра видео (MS Media Player, и другие совместимые с ПО); iSpring Free Cam8).